ATENÇÃO: ESTA PÁGINA É UMA VERSÃO ANTIGA DO ROTEIRO E ESTÁ DESATIVADA, PARA **SAR O ROTEIRO ATUAL [ACESSE ESTE LINK](#page--1-0)** 

# **Coexistência em Metapopulações - Roteiro em R**

Sob quais condições as espécies podem coexistir? Há várias hipóteses, mas neste exercício vamos investigar o papel do regime de perturbação que uma área sofre, e das diferenças na capacidade de colonização das espécies. Estamos ainda enfatizando os processos de colonização e extinção, decritos pelos modelos de metapopulações.

Vamos partir do modelo [metapopulações com colonização interna](#page--1-0), que tem uma espécie cuja dinâmica da proporção de manchas já é bem conhecida de vocês $^{211}$ :

 $$$  \frac{df 1}{dt} = i 1f 1(1-f 1)- p ef 1 \$\$

onde:

- $\bullet$  f = fração de machas ocupadas
- pe = probabilidade de extinção por mancha
- i = taxa de incremento da probabilidade de colonização com o aumento de f
- A taxa de colonização, portanto, é o produto i.f, e varia com a fração de manchas ocupadas (quanto mais ocupação, mais propágulos).

Agora vamos acrescentar mais uma espécie ao sistema. Esta espécie será uma competidora fraca: só permanece em manchas desocupadas. Isto significa que as manchas disponíveis para sua colonização são apenas as vazias, e que ela é excluída se uma mancha que ocupa é colonizada pela outra espécie. A variação da fração de manchas ocupadas por esta espécie é definida como:

 $$*\frac{df}{2}{dt} = i_2f_2(1-f_1-f_2) - i_1f_1f_2 - p_1f_2$  \$\$

## **Fatos Importantes sobre o Modelo**

### **Interpretação**

A equação para a espécie 2 não tem nenhum coeficiente novo, apenas combinações diferentes deles:

- O termo \$\$i 2f 2(1-f 1-f 2)\$\$ indica que a fração de manchas colonizadas é proporcional à fração de manchas vazias, ou seja, sem nenhuma das duas espécies.
- O termo \$\$i\_1f\_1f\_2\$\$ é a fração esperada de manchas ocupadas pela espécie 2 que são colonizadas pela espécie 1. Portanto, é a fração de manchas das quais a espécie 2 é excluída

Last update: 2016/05/10 ecovirt:roteiro:metap\_duas:metap\_coexr\_old http://ecovirtual.ib.usp.br/doku.php?id=ecovirt:roteiro:metap\_duas:metap\_coexr\_old 07:19

pela chegada da espécie 1.

A taxa de extinção é igual à da espécie 1, por isso não tem subscrito.

### **Equilíbrio**

A fração de manchas ocupadas pela espécie 1 no equilíbrio permanece

 $$F_1 = 1 - \frac{p e}{i 1}$ \$\$

E a fração de manchas ocupadas pela espécie 2 no equilíbrio é:

 $$F_2 = \frac{p e}{i_1} - \frac{i_1}{i_2} $$ 

Portanto, para que a metapopulação da espécie 2 seja viável neste modelo (F2>0), é preciso satisfazer a desigualdade

 $$~\frac{e}{i_1}~>>~\frac{i_1}{i_2}$ 

#### **Opcional: De onde veio isto?**

[Aqui](http://ecovirtual.ib.usp.br/lib/exe/fetch.php?media=ecovirt:roteiro:metap_duas:coexistencia.wxm) há um tutorial explicando as dedução da fração de manchas ocupadas pela espécie 2 no equilíbrio, que você pode executar com o programa [MAXIMA](http://maxima.sourceforge.net/).

A dedução dos valores em equilíbrio pede apenas manipulações algébricas muito simples. Se você ainda se assusta com matemática, tenha em mente que o essencial é compreender a lógica de cada passo de dedução. Para as manipulações em si, há programas de matemática simbólica que podem lhe ajudar, como o MAXIMA, que é de uso livre <sup>[212\)](#page--1-0)</sup>.

Baixe e instale o programa com sua interface gráfica [wxMaxima,](http://wxmaxima.sourceforge.net/wiki/index.php/Main_Page) abra o arquivo de comandos acima e tecle crtl-R para executar.

## **Simulação**

### **Pseudocódigo**

Vamos usar simulação computacional para gerar uma dinâmica estocástica que segue as regras do modelo de equações diferenciais. A simulação é bastante parecida com as usadas nos exercícios de metapopulações:

- 1. Defina uma matriz com ln linhas e cl colunas. Cada célula da matriz é uma mancha.
- 2. Defina as frações de manchas ocupadas pelas duas espécies (fi1 e fi2) e ocupe as manchas ao acaso com estas proporções.
- 3. Calcule as probabilidades de colonização das duas espécies, que é o produto  $pi = i * f$ .
- 4. Entre as manchas ocupadas, sorteie as que serão desocupadas, usando a probabilidade de extinção (pe).
- 5. Entre as manchas desocupadas, sorteie as que serão ocupadas pela espécie 1, de acordo com a probabilidade de colonização.
- 6. Entre as manchas desocupadas, sorteie as que serão ocupadas pela espécie 2, de acordo com a probabilidade de colonização. Nas manchas colonizadas pela espécie 1 (item anterior), a colonização pela espécie 2 não tem sucesso.
- 7. Conte o número de manchas ocupadas por cada espécie e divida pela total de manchas para obter as frações ocupadas.
- 8. Reitere a partir do passo 3 até o número de intervalos desejado.

### **Código**

Usaremos novamente o ambiente R para realizar as simulações. Copie e cole os comandos abaixo para criar uma função em R que realiza a simulação e produz o gráfico de dinâmica de ocupação das manchas:

```
meta.comp<-function(tmax,ln,cl,fi1,fi2,i1,i2,pe,plot.eq=FALSE,D=0){
  F1 <- 1-(pe/i1)
   F2 <- pe/i1-i1/i2
   if(F1<=0) F2 <- 1-(pe/i2)
   Nt <- ln*cl
  N < - floor(Nt*(1-D))
   resultado=matrix(nrow=tmax,ncol=3)
   n1 <- floor(fi1*N)
   n2 <- floor(fi2*N)
   antes <- sample(rep(c(2,1,0),c(n2,n1,N-(n1+n2))))
  resultado[,1] <- 1:tmax
  resultado[1,2:3] < c(sum(antes==1),sum(antes==2))/Nfor(t in 2:tmax){
    depois \leq rep(0,N)
     pi1=i1*sum(antes==1)/Nt
     pi2=i2*sum(antes==2)/Nt
    depois[antes==1]<-sample(c(0,1),sum(antes==1),replace=T,prob=c(pe,1-pe))
    depois[antes==2]<-sample(c(0,2),sum(antes==2),replace=T,prob=c(pe,1-pe))
    depois[antes==\theta] <- sample(c(\theta,2),sum(antes==\theta),replace=T,prob=c(1-
pi2,pi2))
    d1 < -sample(c(0,1),sum(antes!=1),replace=T,prob=c(1-pi1,pi1))
    depois[antes!=1][d1==1] <- 1
     resultado[t,2:3]=c(sum(depois==1),sum(depois==2))/Nt
     antes <- depois
   }
   x11()
   plot(1:tmax,resultado[,2],type="l",xlab="Tempo",ylab="Fração de manchas
ocupadas",
        ylim=c(0,1),main=paste("Competição com Colonização Interna","\n
cl=",cl," ln=",ln," fi1=",fi1," fi2=",
                       fi2,"\n i1=",i1," i2=",i2," pe=",pe,"
D=",D),font.lab=2,lwd=2, col="red")
   lines(1:tmax,resultado[,3],col="blue", lwd=2)
  if(plot.eq == T){ abline(h=F1,col="red",lwd=1.5,lty=2)
```
Last update: 2016/05/10 ecovirt:roteiro:metap\_duas:metap\_coexr\_old http://ecovirtual.ib.usp.br/doku.php?id=ecovirt:roteiro:metap\_duas:metap\_coexr\_old 07:19

```
 if(F2>0)abline(h=F2,col="blue",lwd=1.5,lty=2)
     if(F2<0)abline(h=0, col="blue",lwd=1.5,lty=2)
   }
   if(D>0)abline(h=1-D,lty=2)
   legend("topright", c("Melhor competidora", "Pior
competidora"),col=c("red","blue"),lty=1)
   invisible(resultado)
}
```
Os argumentos da função são o número de linhas e colunas da matriz (ln, cl), e o número de intervalos de tempo para reiterar a simulação (tmax), fração inicial de manchas ocupadas por cada espécie (fi1, fi2), e os parâmetros do modelo (i1, i2, pe)  $^{213)}$  $^{213)}$  $^{213)}$ .

### **Qual o segredo da Coexistência ?**

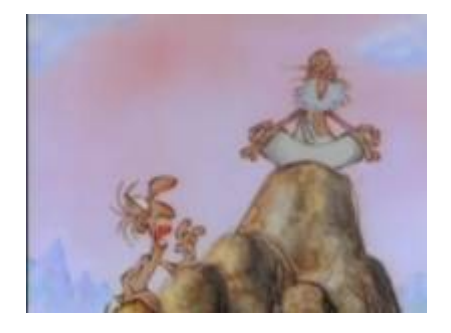

Comece com uma simulação com estes parâmetros:

```
meta.comp(tmax=100,cl=100,ln=100,fi1=0.1,fi2=0.4,i1=0.4,i2=0.5,pe=0.25,
plot.eq=FALSE)
```
Qual o valor das frações de manchas ocupadas em equilíbrio? Vamos calcular:

```
##Calcule o valor de F1
F1=1-0.25/0.4
F1
## Calcule F2
F2 < -0.25/0.4 - 0.4/0.5F2
```
E podemos acrescentar as linhas destes valores no gráfico

```
##Adicione a linha de F1 ao grafico
abline(h=F1, col="red", lty=2)
##Adicione a linha de F2 ao grafico
abline(h=F2, col="red", lty=2)
```
Nesta simulação a metapopulação da espécie 2 se extingue. Verifique se os valores teóricos de F1 e F2 são coerentes com esta conclusão.

#### **Balanço Competição x Colonização**

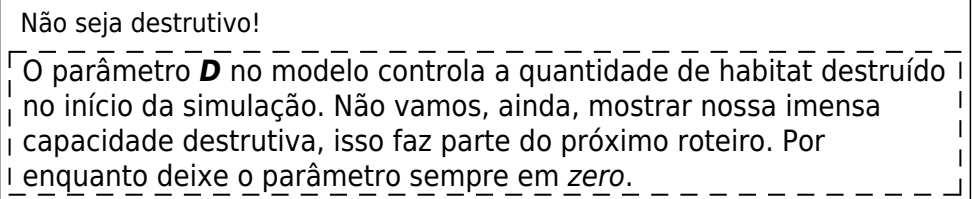

Definimos a espécie 2 como uma pior competidora. Isto a condena sempe à extinção? Estude o efeito de diferenças nas habilidades de colonização sobre a coexistência. Para isto, faça variar o parâmetro de colonização da espécie 2, mantendo os demais constantes. Identifique as condições de coexistência, e de extinção de cada espécie.

Inicie com os seguintes parâmetros:

```
meta.comp(tmax=100, ln=20, cl=20, fi1=0.05, fi2=0.05, i1=0.1, i2=0.1,
pe=0.05)
```
Agora mantenha tudo constante e mude apenas o parâmetro i2 para:

- 1. de 0.2 até 1 a cada 0.1
- 2. 10
- 3. 100

Interprete os resultados.

#### **DICAS**

- Para facilitar a comparação, você pode criar espaço para 4 gráficos na mesma janela do R com o comando par(mfrow=c(2,2)).
- Ao executar a função de simulação, mude o argumento plot.eq=FALSE para plot.eq=TRUE e você terá as linhas dos valores de equilíbrio.
- A condição para persistência da espécie 2 é uma desigualdade que envolve a razão i1/i2, que expressa as diferenças nas habilidades de colonização das duas espécies.
- Para voltar a fazer um gráfico por janela digite o código: par(mfrow=c(1,1)).

#### **Regime de Extinção**

Vamos começar a simulação com uma nova combinação de parâmetros, em que espécie 2 tem o triplo de capacidade de colonização que a espécie 1:

meta.comp(tmax=100,cl=100,ln=100,fi1=0.1,fi2=0.1,i1=0.3,i2=0.9,pe=0.1, plot.eq=TRUE)

Ainda assim, a metapopulação da espécie 2 se extingue. Faça variar a probabilidade de extinção mantendo os demais parâmetros constantes, para investigar o efeito do regime de perturbação sobre este resultado.

Dicas

Muitas vezes para conferir se realmente o sistema tende ao equilíbrio teórico é necessário aumentar o tempo da simulação.

- 1. aumente o pe para 0.07
- 2. varie o pe de 0.08 a 0.14 a cada 0.02

Caso não chegue ao equilíbrio aumente o tmax para 500 (veja dica anterior)

### **Proporção de manchas ocupadas inicial**

Ocupância pode ser definida como a proporção de manchas disponíveis ocupadas pela espécie. No nosso modelo a ocupância inicial das espécies é definida pelos parâmetros fi1 e fi2

- 1. produza simulações para verificar se esses parâmetros alteram o destino das populações
- 2. as trajetórias das simulações varia com valores de ocupância diferentes? E a coexistência a longo prazo?

## **Perguntas**

- 1. Que atributos da espécie competitivamente inferior propiciam coexistência com a espécie competitivamente superior? Interprete em termos biológicos e apresente as simulações para embasar sua argumentação.
- 2. Qual a relação entre coexistência e perturbação neste modelo? Pense em consequências teóricas e aplicadas.
- 3. Qual o efeito da espécie 2 sobre a espécie 1 neste modelo? Demonstre isso de forma bastante clara em uma simulação.
- 4. Qual o valor de equilíbrio da espécie 2 quando a espécie 1 não está presente?

Junte as respostas e as figuras finais das simulações e encaminhe ao monitor.

## **Referências**

- [Hastings, A. \(1980\)](http://www.sciencedirect.com/science/article/pii/0040580980900593) Disturbance, coexistence, history and competition for space. Theoretical Population Biology, 18:363–373.
- Stevens, M.H.H. (2009) A primer in ecology with R. New York, Springer.

[R](http://ecovirtual.ib.usp.br/doku.php?id=tag:r&do=showtag&tag=R), [multipopulações](http://ecovirtual.ib.usp.br/doku.php?id=tag:multipopulacoes&do=showtag&tag=multipopula%C3%A7%C3%B5es), [metapopulações,](http://ecovirtual.ib.usp.br/doku.php?id=tag:metapopulacoes&do=showtag&tag=metapopula%C3%A7%C3%B5es) [competição](http://ecovirtual.ib.usp.br/doku.php?id=tag:competicao&do=showtag&tag=competi%C3%A7%C3%A3o) [211\)](#page--1-0)

Veja o roteiro e[mColonização Interna](#page--1-0) [212\)](#page--1-0)

#### [detalhes aqui](http://maxima.sourceforge.net/authorization-letter.html) [213\)](#page--1-0)

Há um último argumento, D, que só usaremos no exercício de [Destruição de Habitat](#page--1-0). Não é preciso especificar nenhum valor para ele por ora.

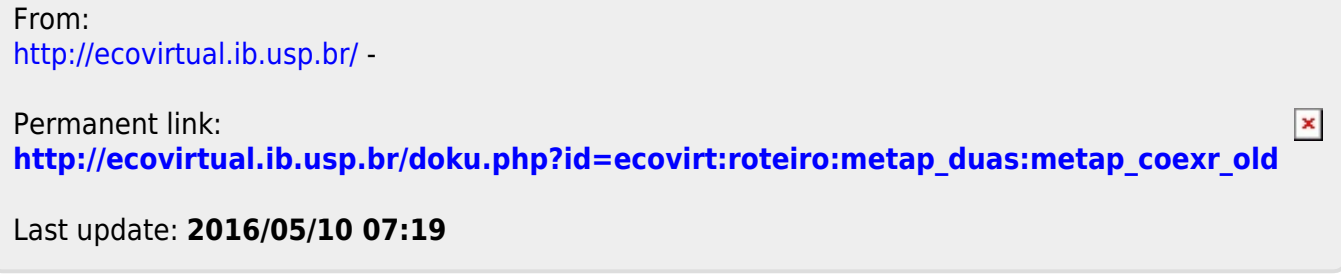